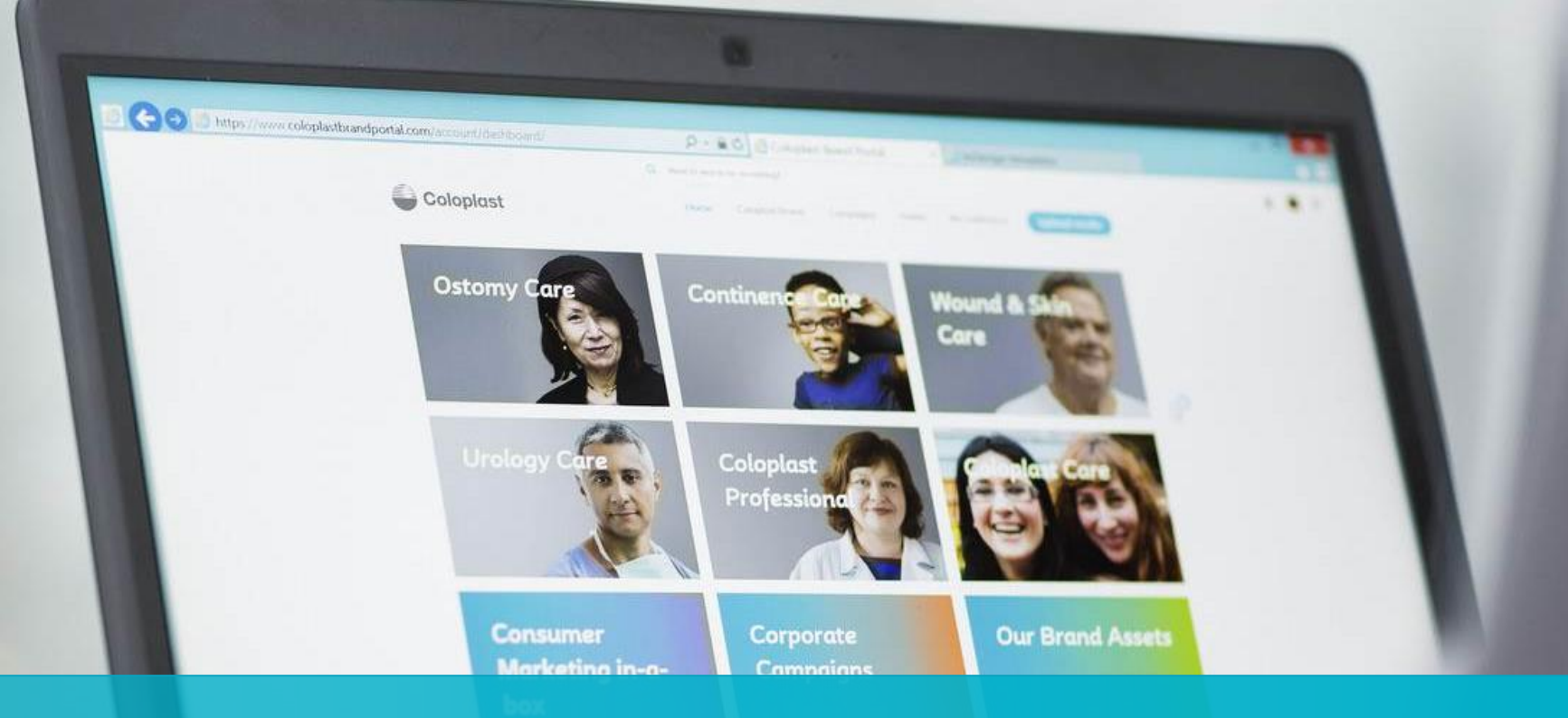

## **Coloplast Bestellportal** Sprache umstellen

Funktionalitäten für Kundenzugänge in dem Coloplast Bestellportal

**Coloplast** 

Coloplast Group - Ostomy Care / Continence Care / Wound & Skin Care / Interventional Urology

## **Sprache auf deutsch ändern (einmalig)**

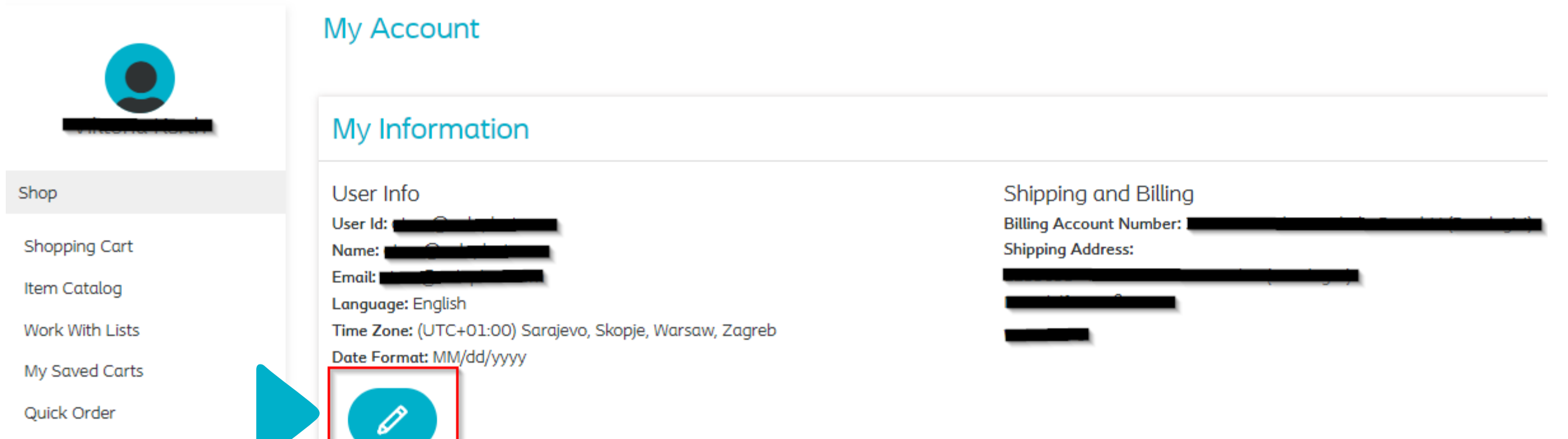

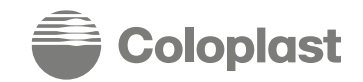

**Bulk Order** 

## **Sprache auf deutsch ändern (einmalig)**

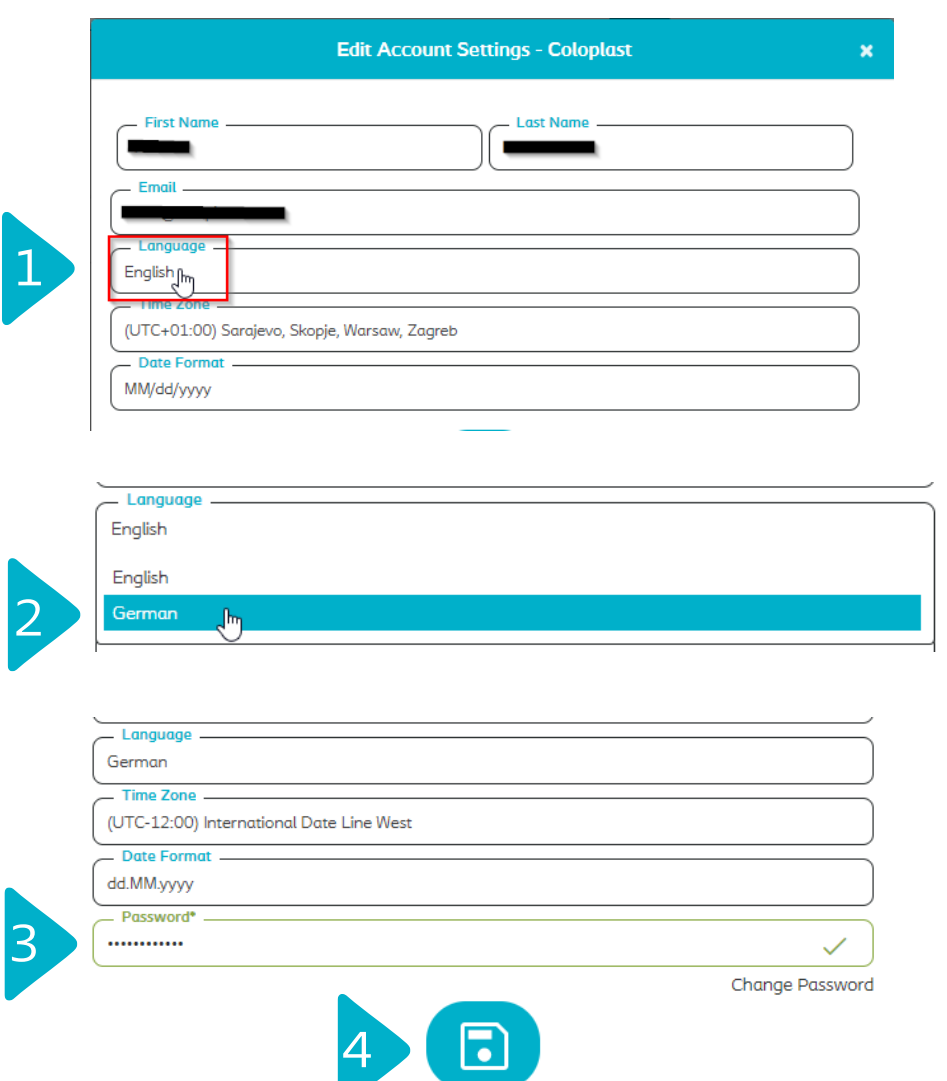

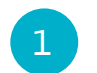

Um die Sprache in Ihrem Benutzerprofil zu ändern, klicken Sie im Feld "Language" auf das Drop Down Feld.

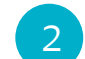

Wählen Sie "German" aus.

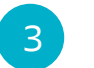

Geben Sie Ihr Passwort ein.

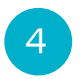

Klicken Sie auf auf das Disketten-Symbol um die Änderung zu Speichern

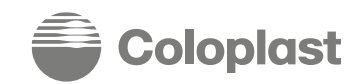